## **Demandes**

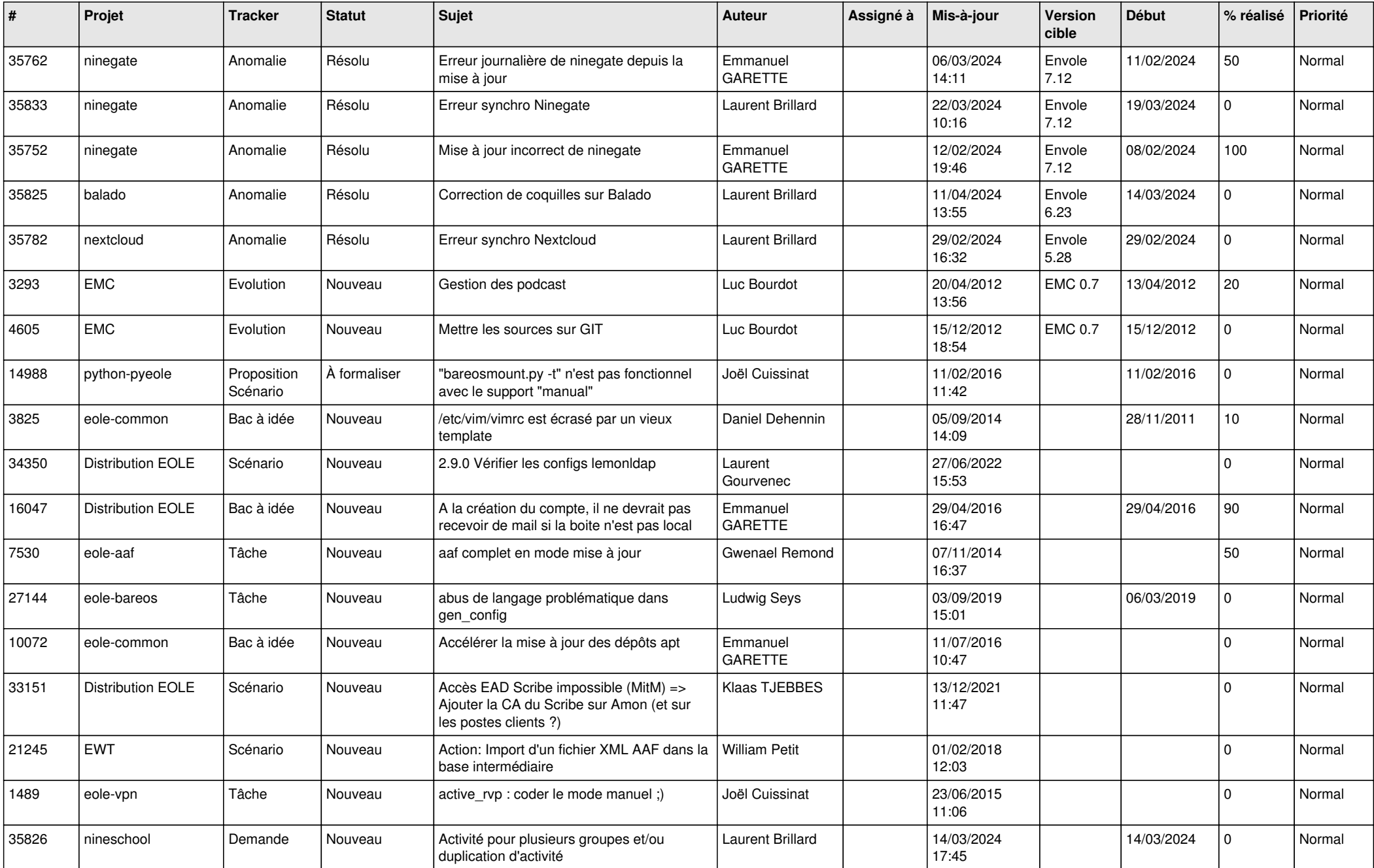

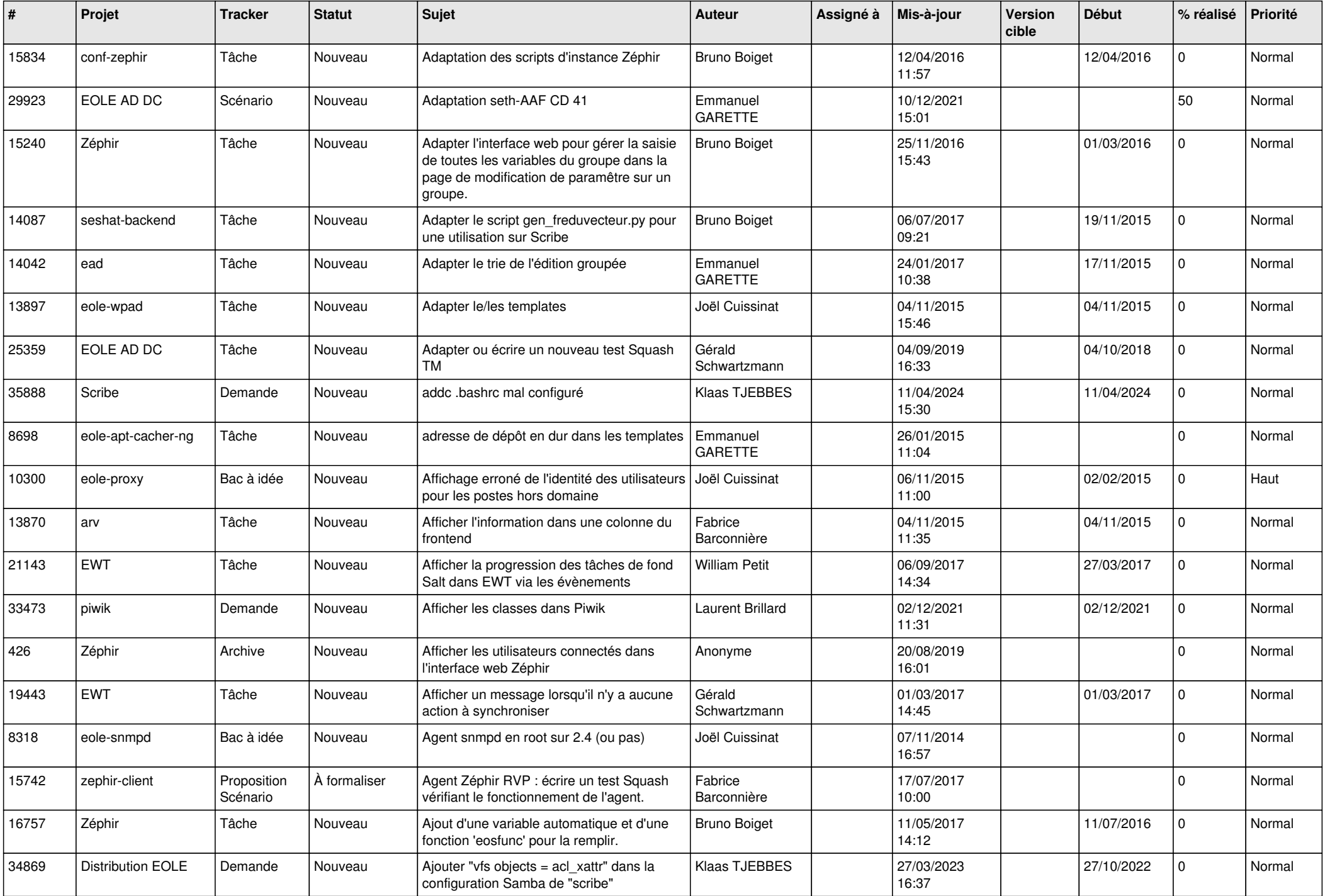

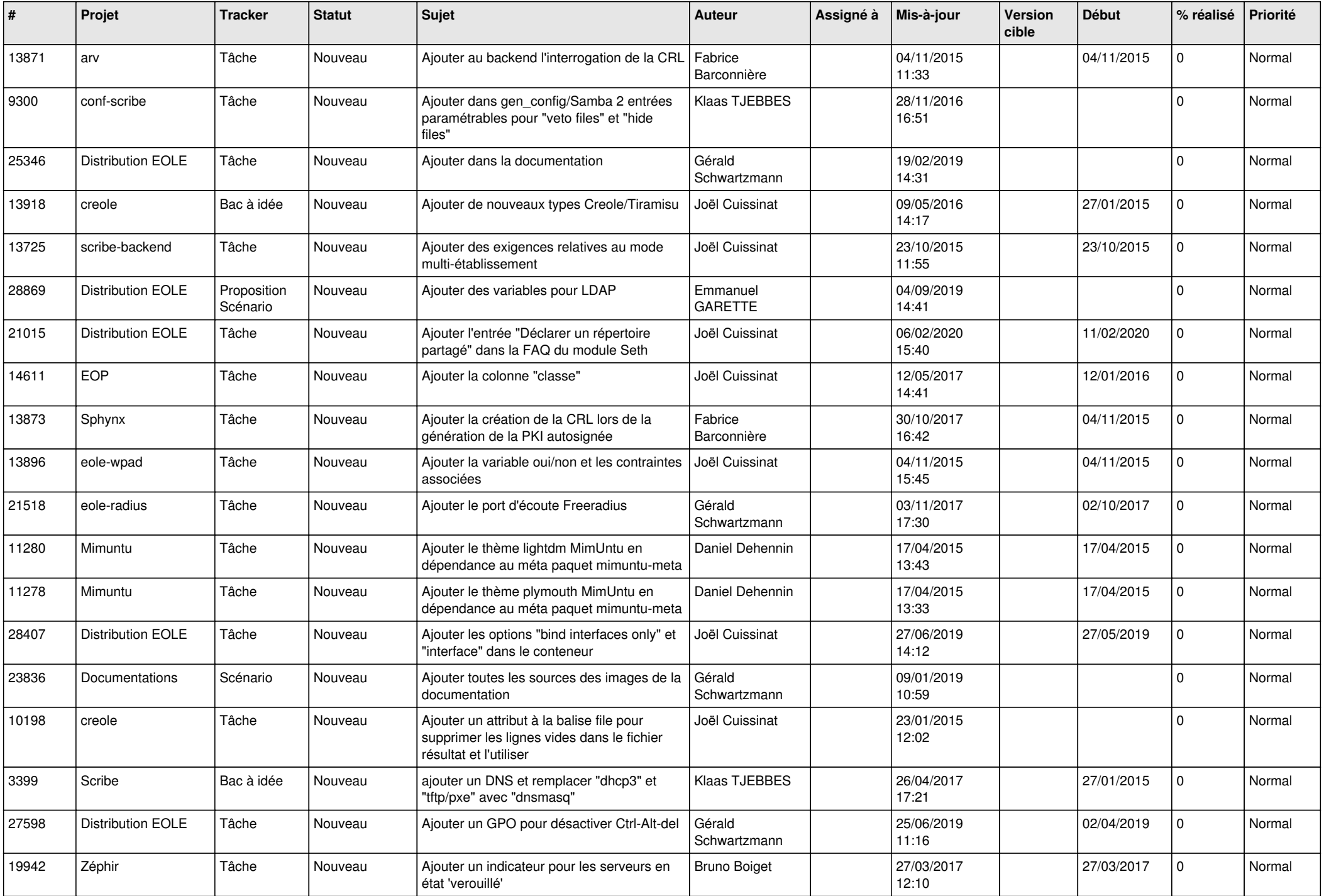

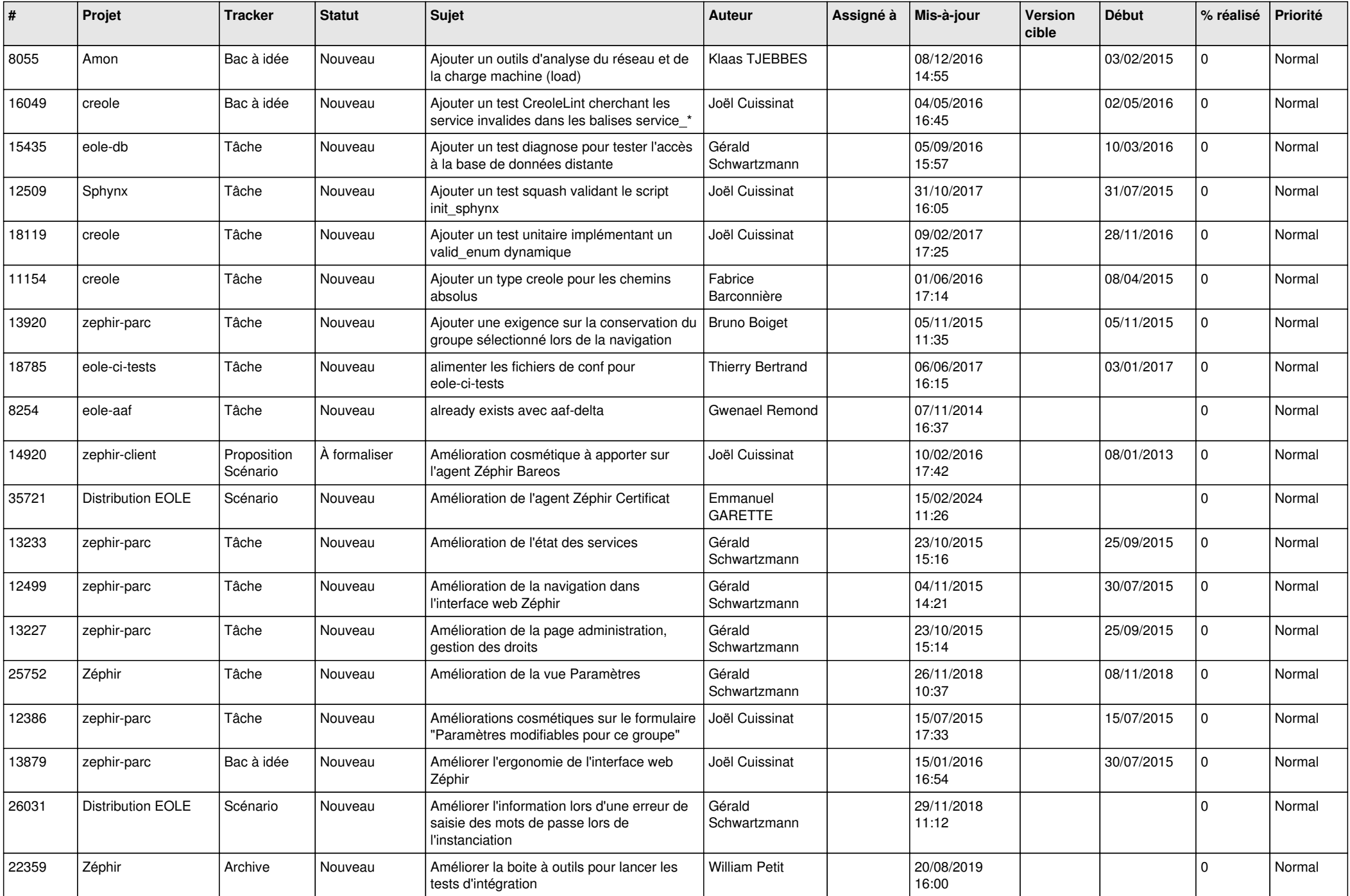

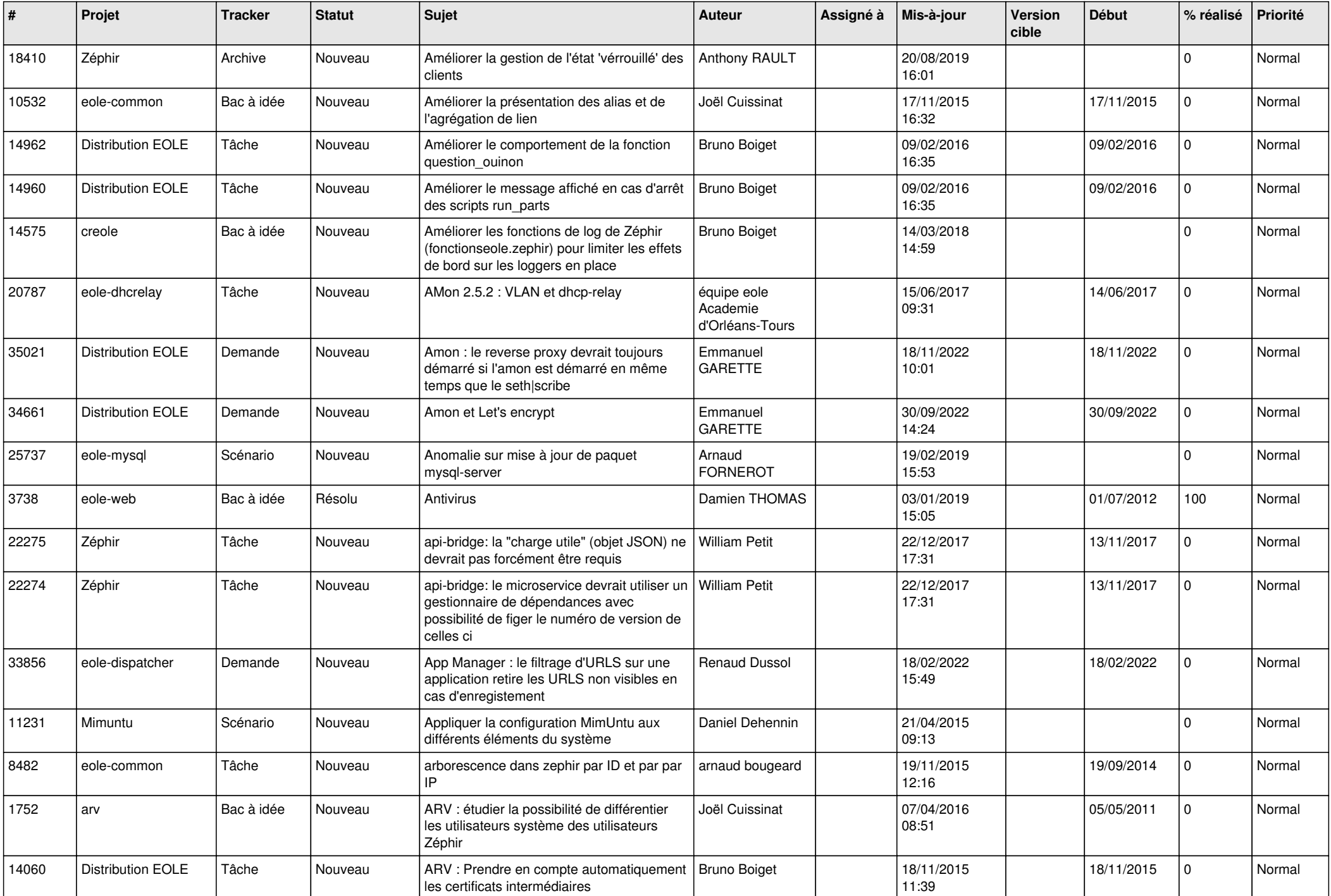

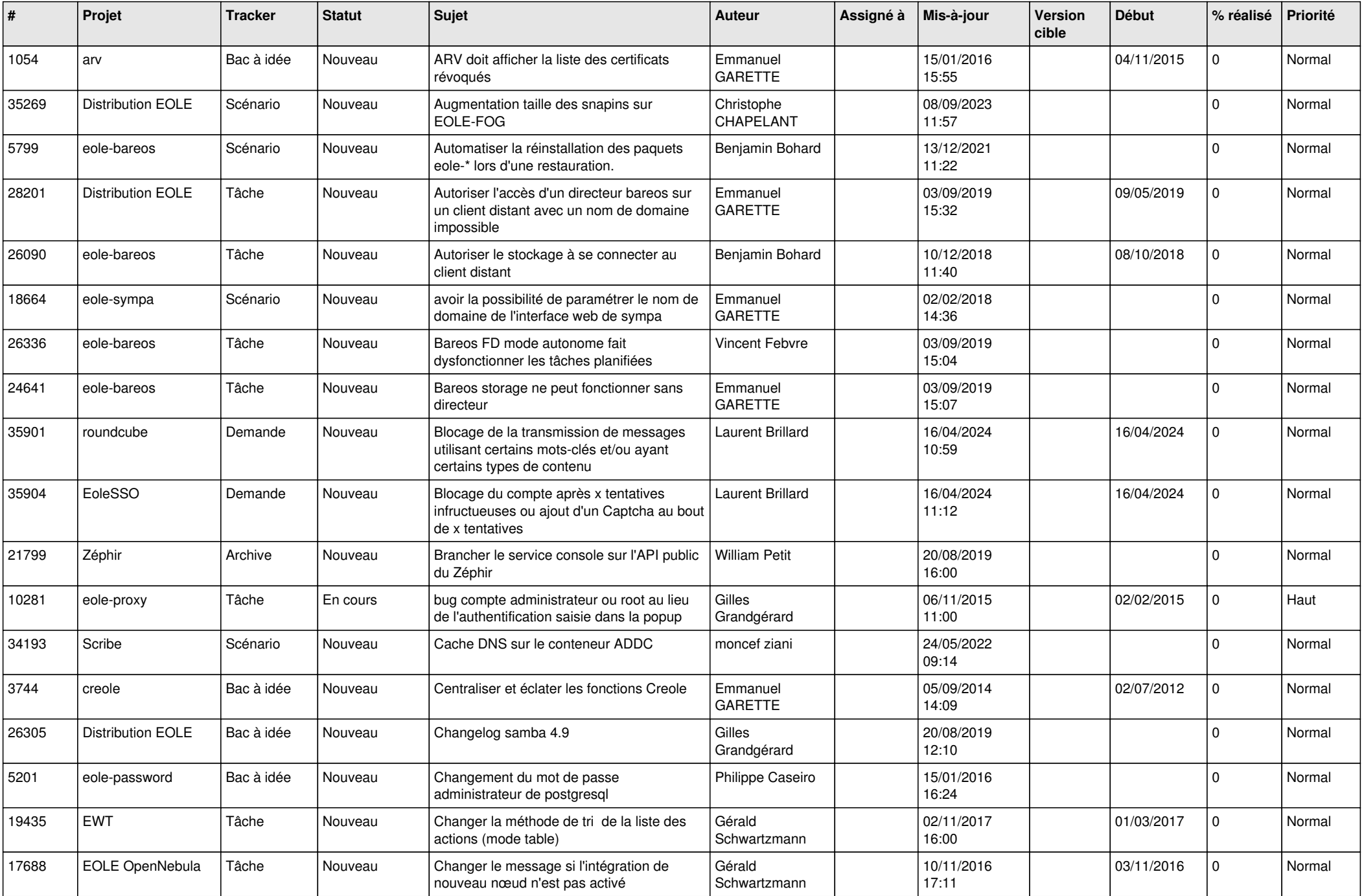

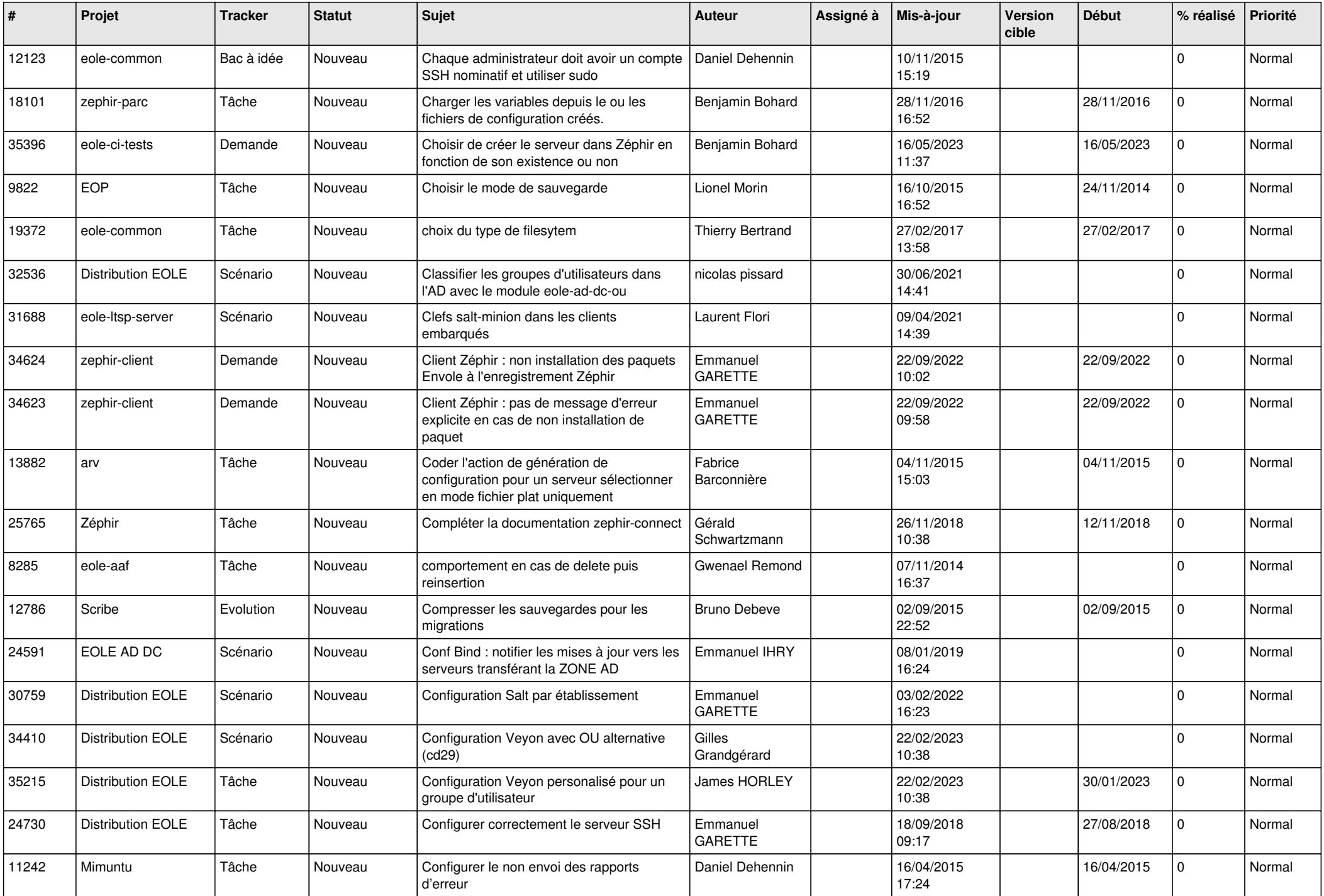

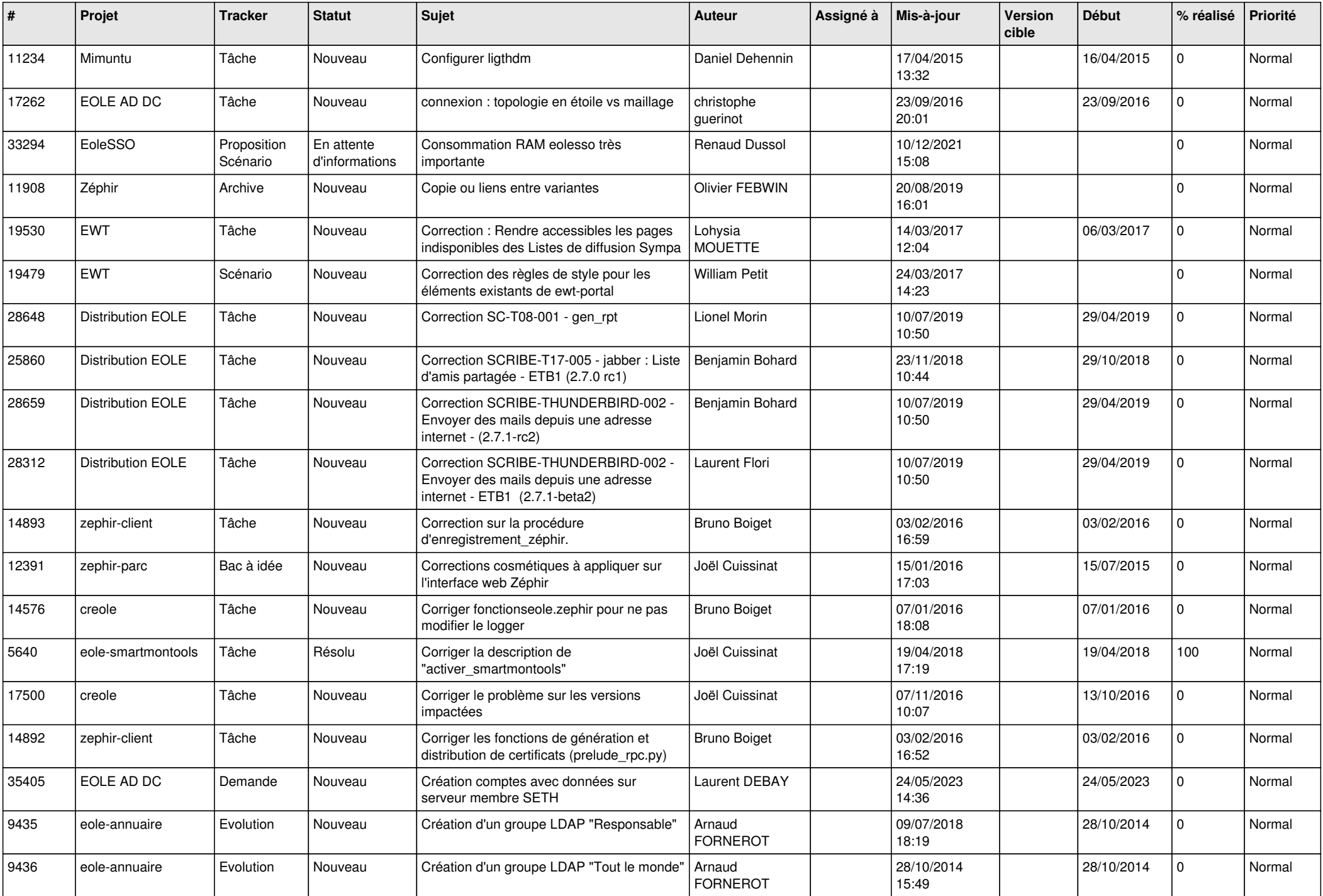

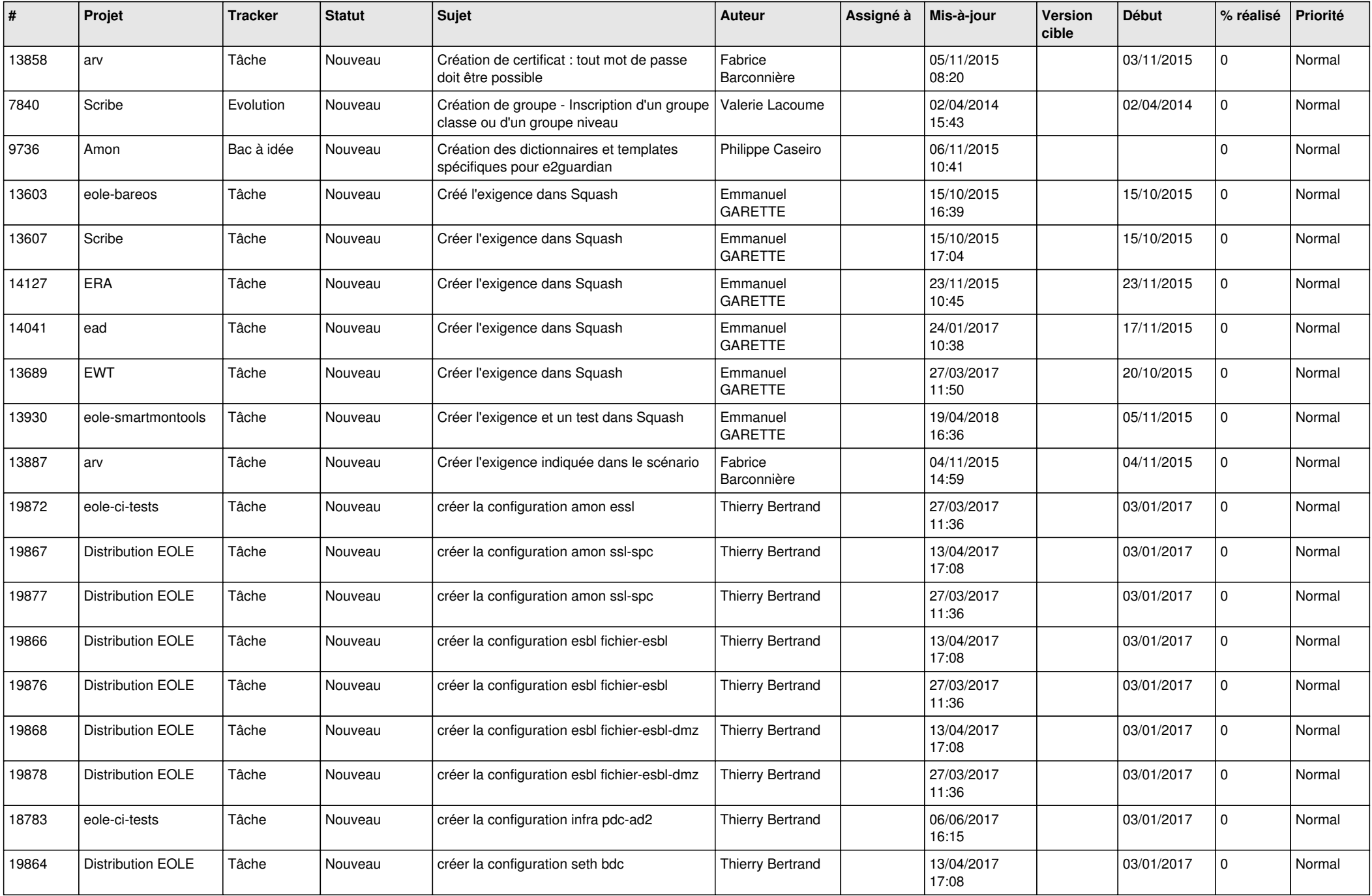

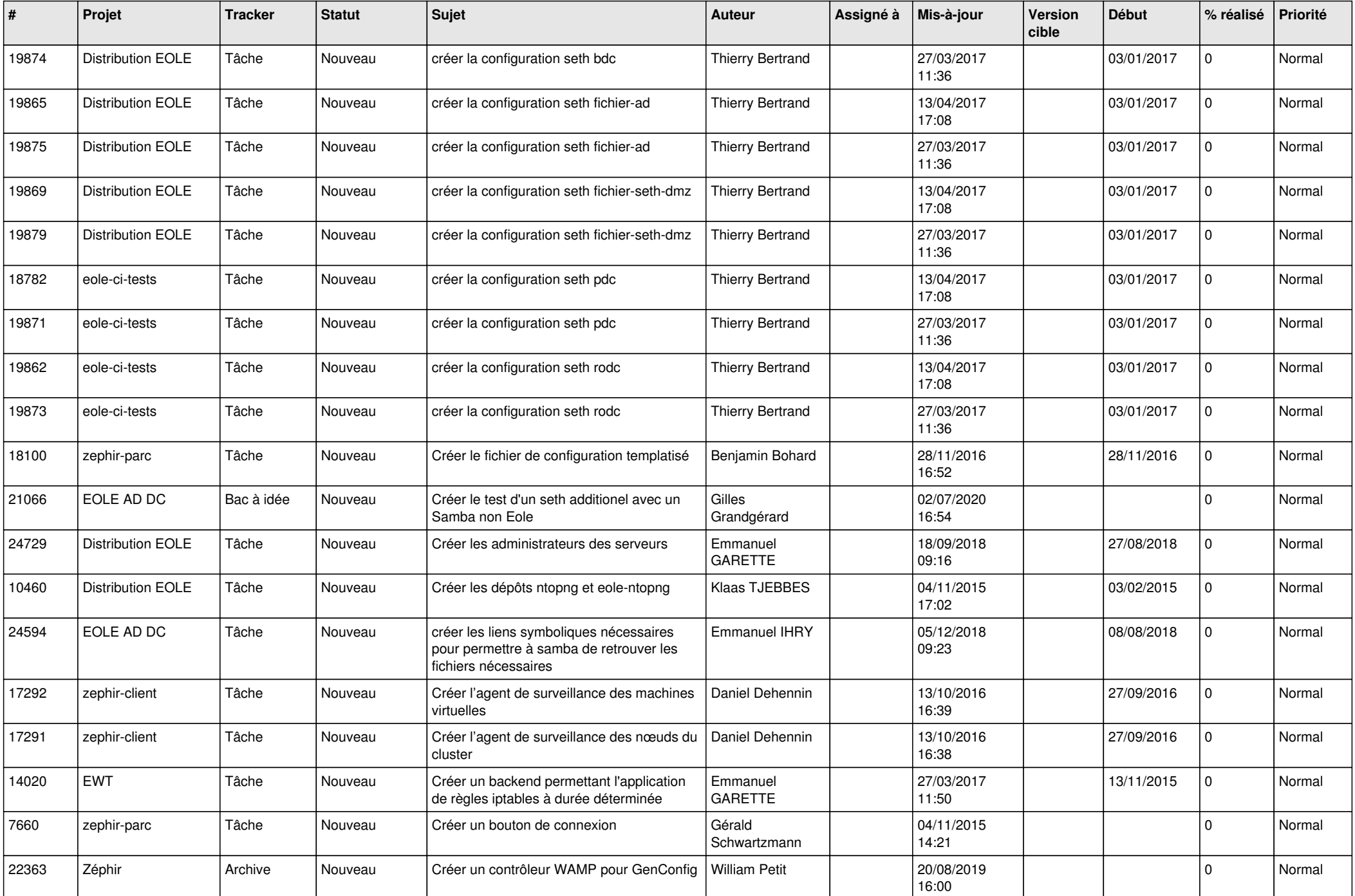

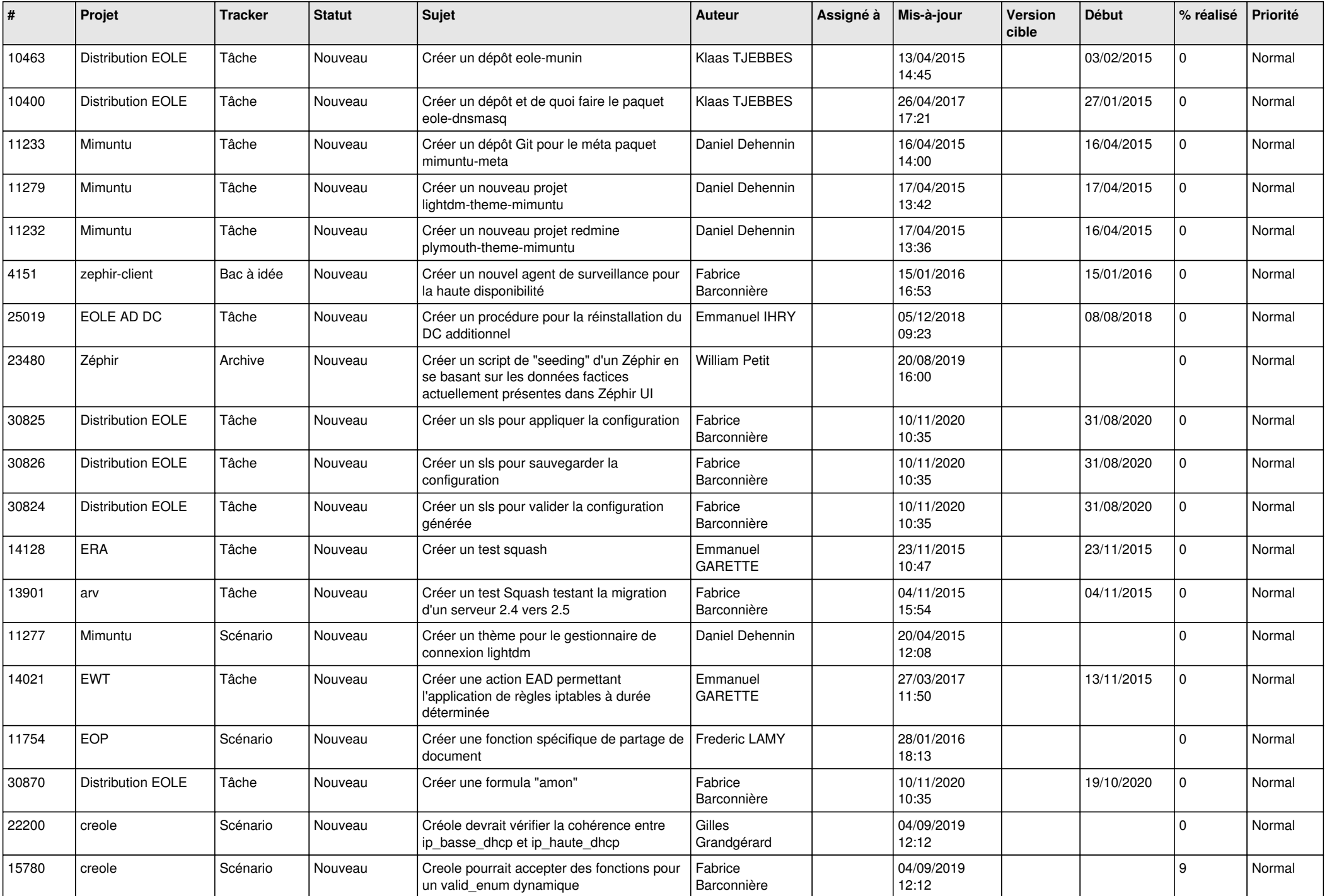

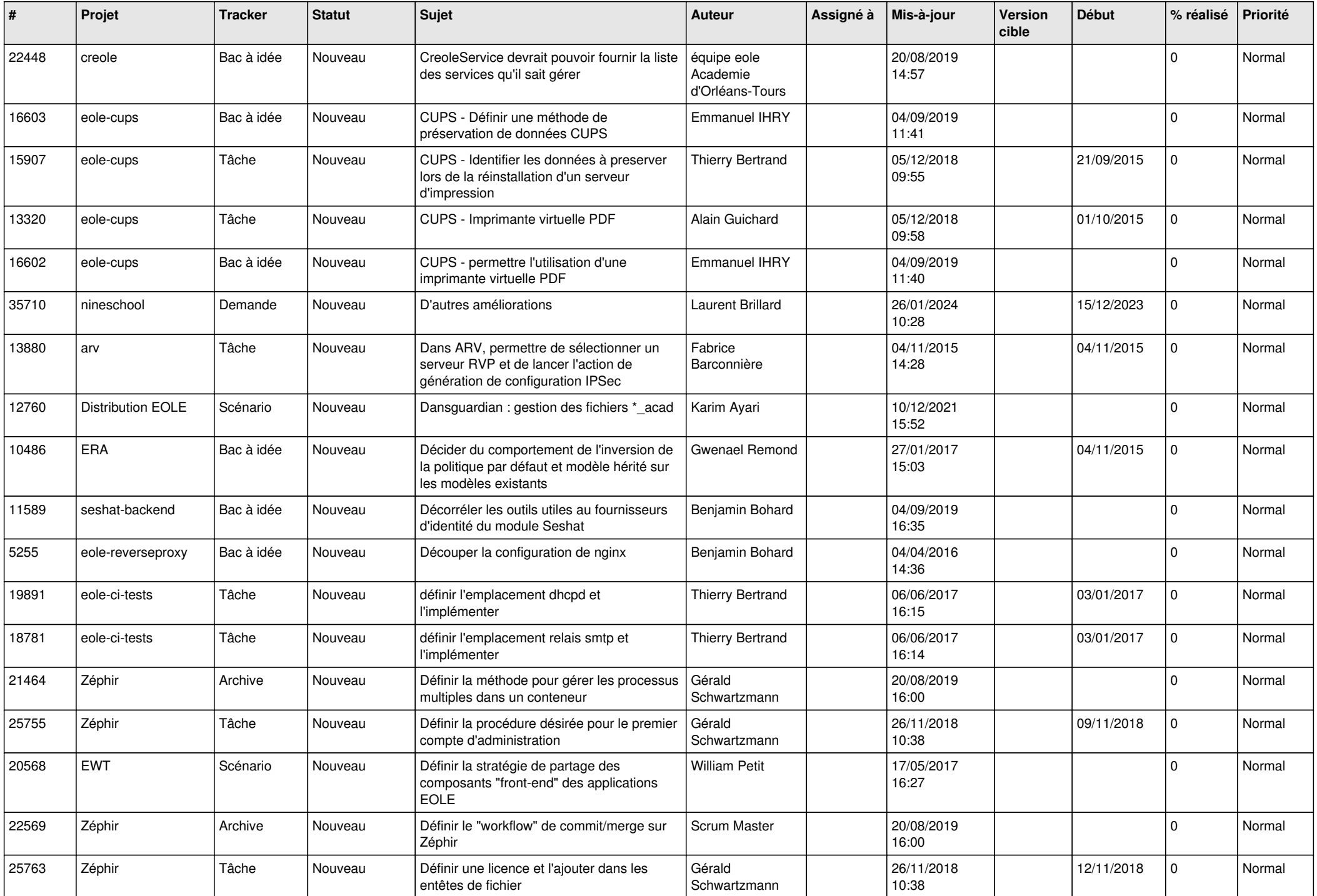

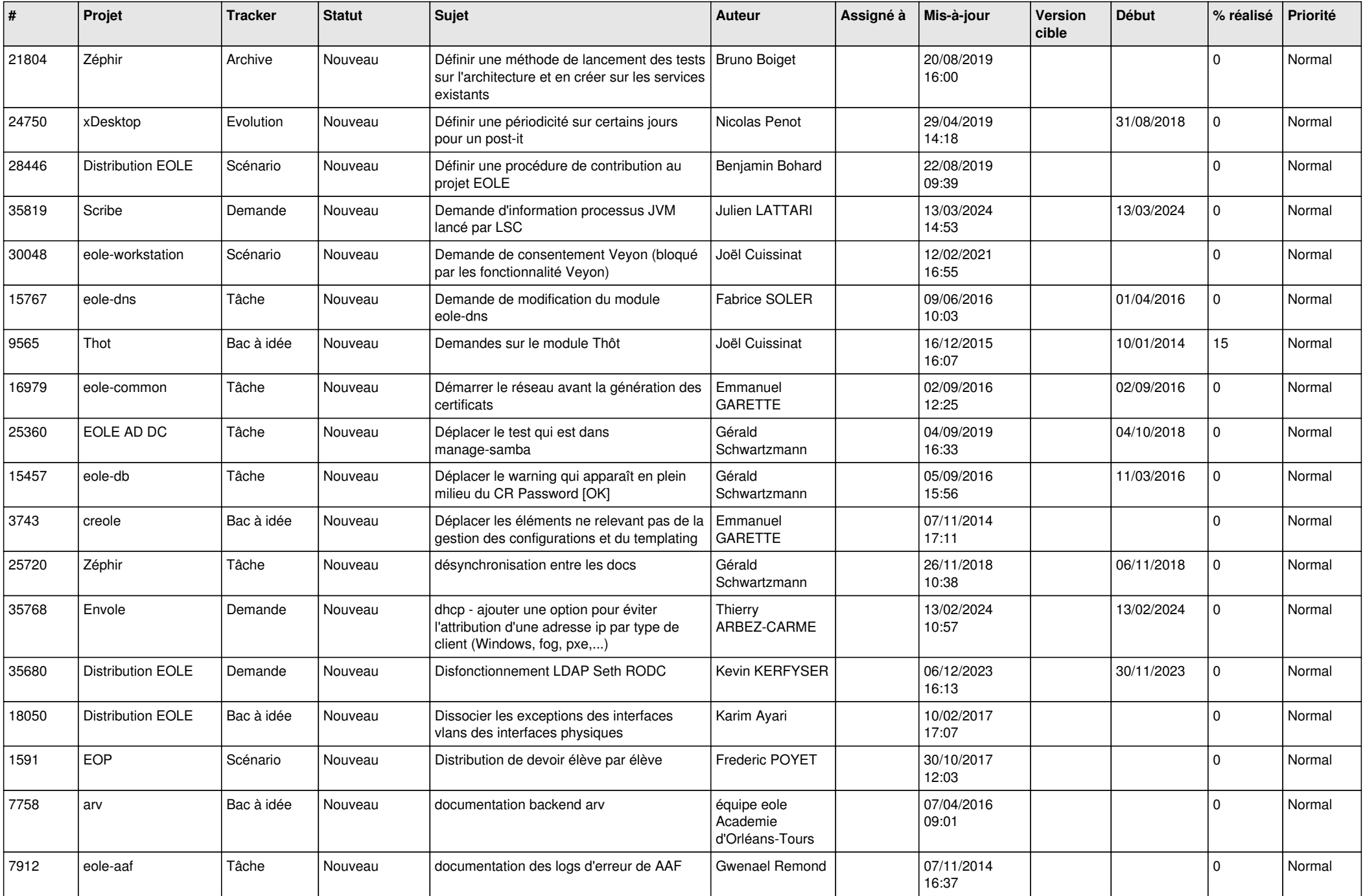

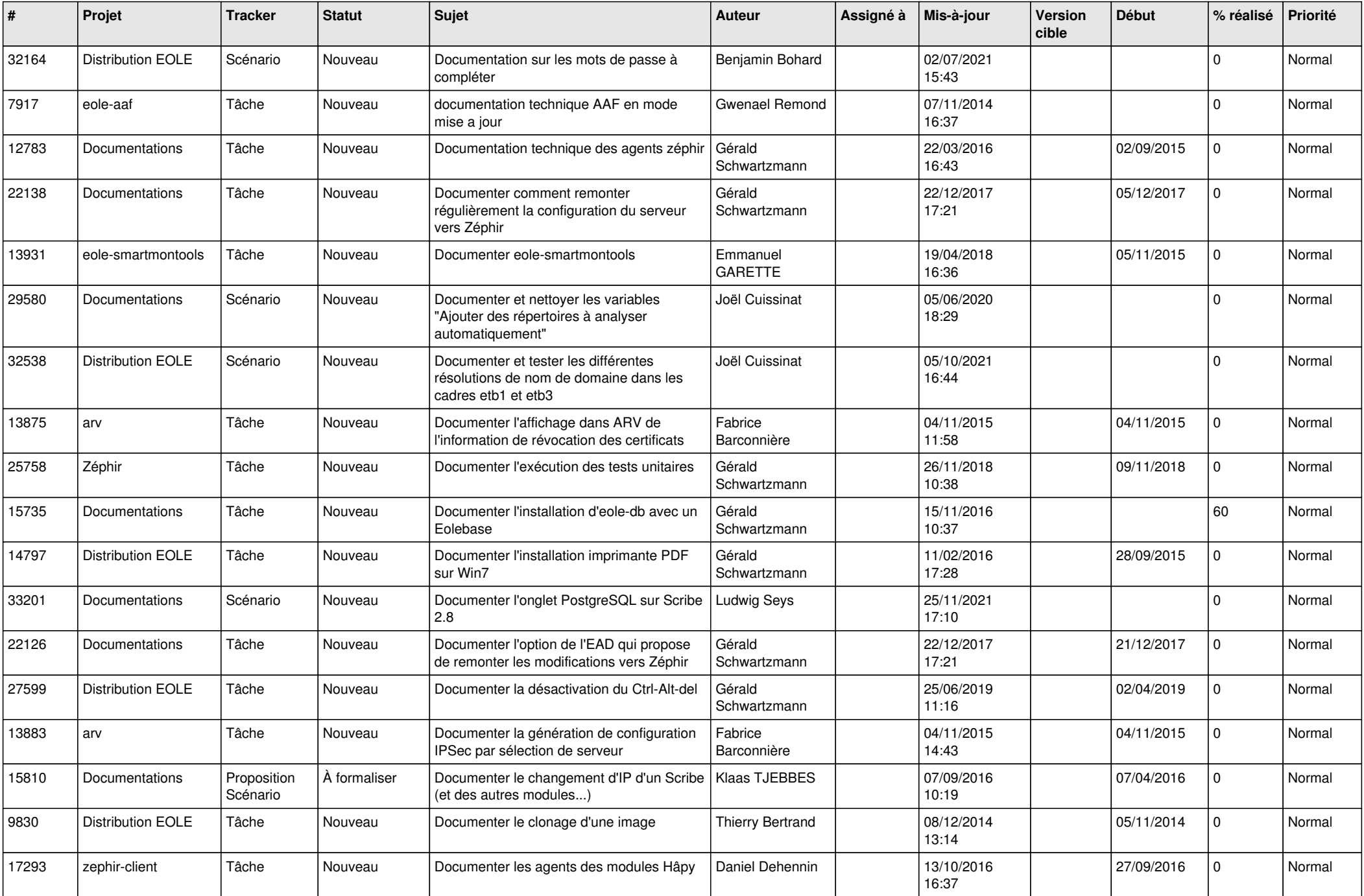

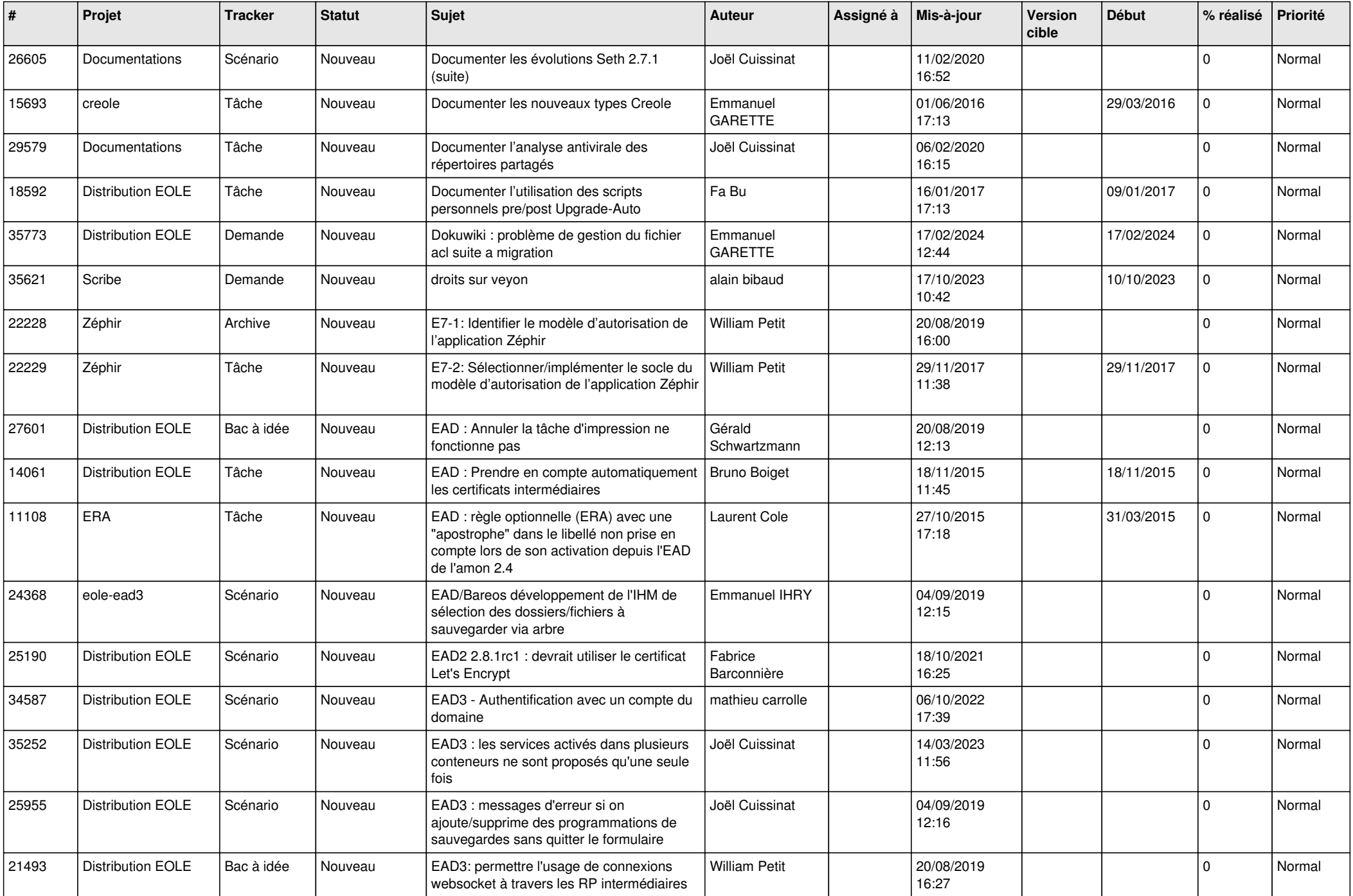

![](_page_15_Picture_573.jpeg)

![](_page_16_Picture_539.jpeg)

![](_page_17_Picture_577.jpeg)

![](_page_18_Picture_542.jpeg)

![](_page_19_Picture_573.jpeg)

![](_page_20_Picture_578.jpeg)

![](_page_21_Picture_513.jpeg)

![](_page_22_Picture_577.jpeg)

![](_page_23_Picture_581.jpeg)

![](_page_24_Picture_561.jpeg)

![](_page_25_Picture_553.jpeg)

![](_page_26_Picture_565.jpeg)

![](_page_27_Picture_166.jpeg)

**...**